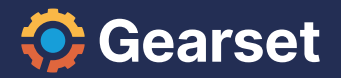

# **End-to-end DevOps for every Salesforce team**

**—**

### **Teams of all shapes and sizes**

Easy deployments, powerful automation and world-class support make Gearset the DevOps solution of choice for teams of all shapes and sizes, from startups to top FTSE 100 and Fortune 500 companies.

*Gearset should 100% be a part of your technology stack, irrespective of whether you have mature environment management, or your Salesforce implementation is rapidly evolving and scaling.* **"**

Mike LaVigne CTO, Traction on Demand

**"**

**"**

### **Release up to 12x faster**

Release faster and more reliably than ever before, freeing up your team to focus on optimizing Salesforce and maximizing the value it brings to your organization.

*Before, we had deployment times between 8 and 9 hours. With Gearset, the impact was massive: it brought the average deployment time down to 1 hour, which was a huge change.* **"**

- Alan McCarthy Project manager, Zillow

### **End-to-end DevOps in one tool**

### **Metadata deployments**

Compare and deploy between orgs, repos, or local files. Select changes, validate and deploy - or schedule for a release window.

### **Integration with Git & other tools**

Integrate seamlessly with any Git-based system for source control, tools for team management such as Jira, and more.

### **Automated CI/CD pipeline**

Accelerate your release cadence and free up time with automated change monitoring, unit testing, and continuous integration.

### **Full support for DX**

Spin up scratch orgs in seconds, without using the command line, and deploy to them like any other environment.

### **Data deployments & compliance**

Add rigor to your testing by quickly populating sandboxes with data. Mask sensitive data for compliance and security.

### **Backup & restore**

Get peace of mind with daily backups of data and metadata. Quickly and reliably restore anything lost or corrupted.

### **Auditing and reporting**

Generate a complete audit trail. Review the histories of your team's activity to see who changed what, when, and why.

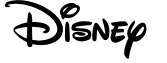

**2 Zillow** 

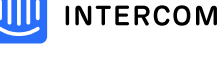

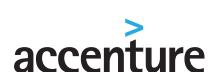

**SONOS** 

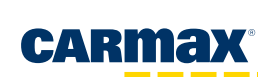

Johnson Johnson

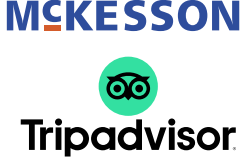

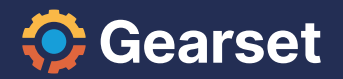

# **Product features**

**—**

# **Teams of all shapes and sizes in one one to deployment features**

- Developer, sandbox and production orgs
- Salesforce DX scratch org support
- My Domain, Government Cloud and Professional edition orgs
- Connect to any Git-based version control system, including on-prem
- Full support for GitHub, GitLab, Bitbucket, Azure DevOps Git (VSTS Git), and AWS CodeCommit

# **Comparison features**

- Compare Salesforce orgs and see the configuration differences
- Compare differences from version control systems or local files
- Compare changes introduced by managed packages
- Full control over which metadata types to compare and deploy
- Automatic API version detection
- Highlighted line-by-line object differences between your orgs
- Tabular comparison of profiles, permissions, and value sets
- Syntax highlighting for Apex code
- In-line image rendering
- Compare and deploy components within ZIP files and static resources
- Search, sort and filter comparison results to find metadata quickly

- Create deployment packages using "clicks not code" philosophy
- Deploy new, changed and deleted items
- Auto-rollback on failed deployments
- Advanced metadata dependency analysis for more successful deployments
- Deployment package validation
- Access a complete history of deployments
- Detailed deployment reports and activity trail
- Deploy changes made by managed packages
- Save draft deployments
- Clone draft and validated packages
- Roll back deployments
- Combine multiple deployment packages
- Redeploy package to another target
- **"** *Gearset is an essential tool for our team with incomparable customer service. It's super straightforward to use, always improving, and has greatly improved the speed of our deployment process.* **"**
- Monica Hill, Salesforce Developer, McKesson

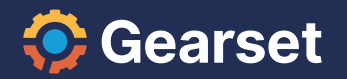

# **Source control integration**

- Select repositories and branches as the source or target of deployments
- Commit changes from orgs to version control with a few clicks
- Push changes from version control to Salesforce orgs
- Create new branches from within Gearset
- Filter comparisons and deployments usinga package file
- Full support for Salesforce DX Packaging format repositories
- Create pull requests from deployment
- Automatic pull request status check and validation to a target org

### **Deployment automation**

- Schedule automated deployments
- Clone inbound deployment packages
- View and inspect continuous integration job history
- Create continuous integration jobs
- Automatically commit changes from orgs to version control
- Trigger automated deployments from commits to a repository
- Status notifications on continuous integration jobs
- Create 1-click deployments that run on demand

### **Testing automation**

- Automated Apex unit testing and reports
- Code coverage tracking and reports
- Automatic notifications when tests fail

# **Metadata monitoring**

- View and inspect history of change monitoring jobs
- Automated and on-demand org metadata snapshots
- Daily change reports on modifications to your orgs
- Track all changes, no matter how they were made
- Compare daily snapshots for differences
- View and audit full org change history
- Notifications when your orgs change
- Roll back any detected changes to your metadata
- Deploy detected changes to other orgs or source control systems
- *If you're looking for something*  **"***to work for a cross-functional team of admins and engineers, Gearset really is a no-brainer for achieving project deadlines.* **"**
- Dan Pietersen Software Engineer, Intercom

# **Code analysis**

- Automatic code analysis on your Apex code
- See code analysis results within change monitoring, CI and manual deployments
- Customize rule complexity and severity
- Specify classes to exclude from results
- Export static code analysis results

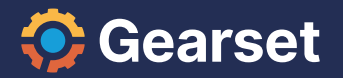

# **Issue tracking**

- Jira and Azure DevOps Work Items integration
- Automatically update Jira tickets and Azure DevOps Work Items with deployment status
- Post deployment notes to Jira tickets and Azure DevOps Work Items

# **Permission reports**

- Detailed org permission reports
- Export permission reports to CSV

# **Team and user features**

- Create teams of users
- Self-service license management within teams
- Shared team comparison and deployment history
- Enforce deployment notes for team members
- Browser status notifications
- Collaborative package creation and deployment
- Define user roles and permissions
- Delegate org access within teams

- Technical support from our in-house team
- Live in-app chat
- Email and phone support

# **Data loader features**

- Deploy records between orgs while maintaining object relationships
- Advanced object record filtering
- Smart external ID matching
- Deploy to and from production, sandbox and scratch orgs
- Create deployment templates
- Configurable data masking
- Data deployment history and reporting
- Deploy CPQ records and Velocity **DataPacks**

# **Data backup features**

- Automated daily backups
- Customizable retention policy
- Smart alerts
- Auditing
- Multi-org management
- Full sandbox backup
- Search functionality
- Quick restore
- Full restore with record relationships
- Metadata restore
- Compliance tools

# **Support Security**

- Enterprise-grade security
- Connect safely and securely with OAuth authentication
- Data encryption in transit and at rest
- Secure hosting in AWS